# **User Interface - Bug #2924**

Bug # 2677 (New): fix drawing and functional differences between P2J GUI and 4GL GUI

# **The combobox drop down throws ArrayIndexOutOfBound exception if the scroll buttons are used**

12/08/2015 05:17 AM - Sergey Ivanovskiy

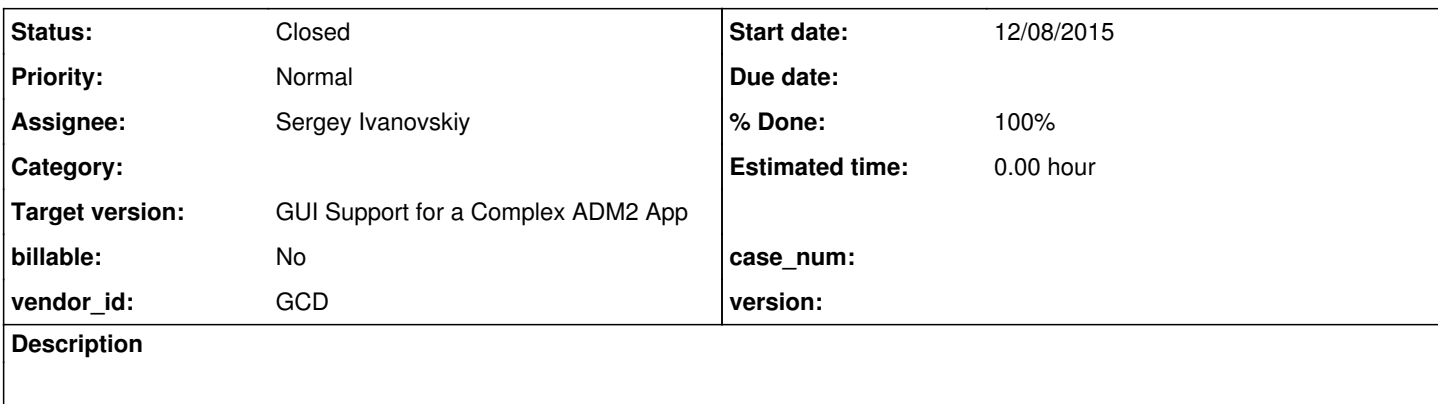

### **History**

#### **#1 - 12/08/2015 05:23 AM - Sergey Ivanovskiy**

The steps to reproduce for the swing client the current version 1811t ./combo\_box/combo\_box9\_1.p are

1) Open the drop down list

2) Click on the down scroll bar button several times, then repeat clicking on the up scroll bar button until this exception

```
Dec 08, 2015 1:14:21 PM Dispatcher.processInbound() 
SEVERE: {main} Unexpected throwable.
java.lang.reflect.InvocationTargetException
        at sun.reflect.NativeMethodAccessorImpl.invoke0(Native Method)
        at sun.reflect.NativeMethodAccessorImpl.invoke(NativeMethodAccessorImpl.java:62)
        at sun.reflect.DelegatingMethodAccessorImpl.invoke(DelegatingMethodAccessorImpl.java:43)
        at java.lang.reflect.Method.invoke(Method.java:497)
        at com.goldencode.p2j.util.MethodInvoker.invoke(MethodInvoker.java:76)
        at com.goldencode.p2j.net.Dispatcher.processInbound(Dispatcher.java:705)
        at com.goldencode.p2j.net.Conversation.block(Conversation.java:319)
        at com.goldencode.p2j.net.Conversation.waitMessage(Conversation.java:257)
        at com.goldencode.p2j.net.Queue.transactImpl(Queue.java:1128)
        at com.goldencode.p2j.net.Queue.transact(Queue.java:585)
        at com.goldencode.p2j.net.BaseSession.transact(BaseSession.java:223)
        at com.goldencode.p2j.net.HighLevelObject.transact(HighLevelObject.java:163)
        at com.goldencode.p2j.net.RemoteObject$RemoteAccess.invokeCore(RemoteObject.java:1425)
        at com.goldencode.p2j.net.InvocationStub.invoke(InvocationStub.java:97)
        at com.sun.proxy.$Proxy4.standardEntry(Unknown Source)
        at com.goldencode.p2j.main.ClientCore.start(ClientCore.java:281)
        at com.goldencode.p2j.main.ClientCore.start(ClientCore.java:102)
        at com.goldencode.p2j.main.ClientDriver.start(ClientDriver.java:201)
        at com.goldencode.p2j.main.CommonDriver.process(CommonDriver.java:398)
        at com.goldencode.p2j.main.ClientDriver.process(ClientDriver.java:95)
        at com.goldencode.p2j.main.ClientDriver.main(ClientDriver.java:267)
Caused by: java.lang.ArrayIndexOutOfBoundsException: -1
        at java.util.ArrayList.elementData(ArrayList.java:418)
        at java.util.ArrayList.get(ArrayList.java:431)
        at com.goldencode.p2j.ui.client.model.ListModel.get(ListModel.java:96)
        at com.goldencode.p2j.ui.client.ScrollableList.getItemText(ScrollableList.java:154)
        at com.goldencode.p2j.ui.client.gui.ScrollableSelectionListGuiImpl.drawItem(ScrollableSelectionListGuiImpl
.java:601)
        at com.goldencode.p2j.ui.client.gui.ScrollableSelectionListGuiImpl.access$400(ScrollableSelectionListGuiIm
pl.java:65)
    at com.goldencode.p2j.ui.client.gui.ScrollableSelectionListGuiImpl$2.run(ScrollableSelectionListGuiImpl.ja
va:216)
        at com.goldencode.p2j.ui.client.gui.driver.AbstractGuiDriver.draw(AbstractGuiDriver.java:1988)
        at com.goldencode.p2j.ui.client.gui.ScrollableSelectionListGuiImpl.draw(ScrollableSelectionListGuiImpl.jav
a:177)
        at com.goldencode.p2j.ui.client.widget.Viewport.draw(Viewport.java:64)
        at com.goldencode.p2j.ui.client.widget.AbstractContainer.draw(AbstractContainer.java:410)
        at com.goldencode.p2j.ui.client.gui.BorderedPanelGuiImpl.access$501(BorderedPanelGuiImpl.java:37)
        at com.goldencode.p2j.ui.client.gui.BorderedPanelGuiImpl$1$1.run(BorderedPanelGuiImpl.java:200)
```

```
    at com.goldencode.p2j.ui.client.gui.driver.AbstractGuiDriver.draw(AbstractGuiDriver.java:1988)
    at com.goldencode.p2j.ui.client.gui.BorderedPanelGuiImpl$1.run(BorderedPanelGuiImpl.java:189)
    at com.goldencode.p2j.ui.client.gui.driver.AbstractGuiDriver.draw(AbstractGuiDriver.java:1988)
    at com.goldencode.p2j.ui.client.gui.BorderedPanelGuiImpl.draw(BorderedPanelGuiImpl.java:136)
    at com.goldencode.p2j.ui.client.gui.ScrollPaneGuiImpl$2.run(ScrollPaneGuiImpl.java:159)
    at com.goldencode.p2j.ui.client.gui.driver.AbstractGuiDriver.draw(AbstractGuiDriver.java:1988)
    at com.goldencode.p2j.ui.client.gui.ScrollPaneGuiImpl.draw(ScrollPaneGuiImpl.java:150)
    at com.goldencode.p2j.ui.client.widget.AbstractContainer.draw(AbstractContainer.java:410)
    at com.goldencode.p2j.ui.client.widget.TitledWindow.draw(TitledWindow.java:100)
    at com.goldencode.p2j.ui.client.widget.OuterFrame.drawInt(OuterFrame.java:98)
    at com.goldencode.p2j.ui.client.gui.DropDownGuiImpl.access$000(DropDownGuiImpl.java:42)
    at com.goldencode.p2j.ui.client.gui.DropDownGuiImpl$1.run(DropDownGuiImpl.java:224)
    at com.goldencode.p2j.ui.client.gui.driver.AbstractGuiDriver.draw(AbstractGuiDriver.java:1988)
    at com.goldencode.p2j.ui.client.gui.DropDownGuiImpl.draw(DropDownGuiImpl.java:219)
    at com.goldencode.p2j.ui.client.widget.AbstractContainer.draw(AbstractContainer.java:410)
    at com.goldencode.p2j.ui.client.widget.Viewport.draw(Viewport.java:64)
    at com.goldencode.p2j.ui.client.widget.AbstractContainer.draw(AbstractContainer.java:410)
    at com.goldencode.p2j.ui.client.gui.BorderedPanelGuiImpl.access$501(BorderedPanelGuiImpl.java:37)
    at com.goldencode.p2j.ui.client.gui.BorderedPanelGuiImpl$1$1.run(BorderedPanelGuiImpl.java:200)
    at com.goldencode.p2j.ui.client.gui.driver.AbstractGuiDriver.draw(AbstractGuiDriver.java:1988)
at com.goldencode.p2j.ui.client.gui.BorderedPanelGuiImpl$1.run(BorderedPanelGuiImpl.java:189)
    at com.goldencode.p2j.ui.client.gui.driver.AbstractGuiDriver.draw(AbstractGuiDriver.java:1988)
    at com.goldencode.p2j.ui.client.gui.BorderedPanelGuiImpl.draw(BorderedPanelGuiImpl.java:136)
    at com.goldencode.p2j.ui.client.gui.ScrollPaneGuiImpl$2.run(ScrollPaneGuiImpl.java:159)
    at com.goldencode.p2j.ui.client.gui.driver.AbstractGuiDriver.draw(AbstractGuiDriver.java:1988)
    at com.goldencode.p2j.ui.client.gui.ScrollPaneGuiImpl.draw(ScrollPaneGuiImpl.java:150)
    at com.goldencode.p2j.ui.client.gui.WindowWorkSpace.draw(WindowWorkSpace.java:87)
    at com.goldencode.p2j.ui.client.widget.AbstractContainer.draw(AbstractContainer.java:410)
    at com.goldencode.p2j.ui.client.gui.BorderedPanelGuiImpl.access$501(BorderedPanelGuiImpl.java:37)
    at com.goldencode.p2j.ui.client.gui.BorderedPanelGuiImpl$1$1.run(BorderedPanelGuiImpl.java:200)
    at com.goldencode.p2j.ui.client.gui.driver.AbstractGuiDriver.draw(AbstractGuiDriver.java:1988)
    at com.goldencode.p2j.ui.client.gui.BorderedPanelGuiImpl$1.run(BorderedPanelGuiImpl.java:189)
    at com.goldencode.p2j.ui.client.gui.driver.AbstractGuiDriver.draw(AbstractGuiDriver.java:1988)
    at com.goldencode.p2j.ui.client.gui.BorderedPanelGuiImpl.draw(BorderedPanelGuiImpl.java:136)
    at com.goldencode.p2j.ui.client.Window.draw(Window.java:1373)
    at com.goldencode.p2j.ui.client.gui.WindowGuiImpl.draw(WindowGuiImpl.java:469)
    at com.goldencode.p2j.ui.client.OutputManager.setInvalidate(OutputManager.java:1275)
    at com.goldencode.p2j.ui.chui.ThinClient.eventDrawingBracket(ThinClient.java:13840)
    at com.goldencode.p2j.ui.chui.ThinClient.applyWorker(ThinClient.java:13589)
    at com.goldencode.p2j.ui.chui.ThinClient.waitForEvent(ThinClient.java:12916)
    at com.goldencode.p2j.ui.chui.ThinClient.waitForWorker(ThinClient.java:10841)
    at com.goldencode.p2j.ui.client.ComboBox.activate(ComboBox.java:1097)
    at com.goldencode.p2j.ui.client.gui.ComboBoxGuiImpl.mousePressed(ComboBoxGuiImpl.java:429)
    at com.goldencode.p2j.ui.client.gui.driver.MouseHandler.applyMouseEvent(MouseHandler.java:323)
    at com.goldencode.p2j.ui.client.gui.driver.MouseHandler.handleMouseEvent(MouseHandler.java:238)
    at com.goldencode.p2j.ui.client.gui.driver.AbstractGuiDriver.handleMouseEvent(AbstractGuiDriver.java:2393)
    at com.goldencode.p2j.ui.client.TopLevelWindow.processEvent(TopLevelWindow.java:669)
    at com.goldencode.p2j.ui.client.gui.WindowGuiImpl.processEvent(WindowGuiImpl.java:1315)
    at com.goldencode.p2j.ui.chui.ThinClient.processProgressEvent(ThinClient.java:15280)
    at com.goldencode.p2j.ui.chui.ThinClient.processEventsWorker(ThinClient.java:14903)
    at com.goldencode.p2j.ui.chui.ThinClient.pop(ThinClient.java:13932)
    at com.goldencode.p2j.ui.chui.ThinClient.eventBracket(ThinClient.java:13915)
    at com.goldencode.p2j.ui.chui.ThinClient.eventDrawingBracket(ThinClient.java:13833)
    at com.goldencode.p2j.ui.chui.ThinClient.applyWorker(ThinClient.java:13589)
    at com.goldencode.p2j.ui.chui.ThinClient.waitForWorker(ThinClient.java:10915)
    at com.goldencode.p2j.ui.chui.ThinClient.waitFor(ThinClient.java:10423)
    at com.goldencode.p2j.ui.chui.ThinClient.waitFor(ThinClient.java:10377)
    ... 21 more
```
I haven't checked it for the trunc yet.

## **#2 - 12/23/2015 05:53 AM - Sergey Ivanovskiy**

*- File array\_index\_out\_2.txt added*

Greg, please review the committed revision 10969. The bug's root causes are invalid auto generated scroll events.

### **#3 - 01/05/2016 09:50 AM - Greg Shah**

- *Status changed from New to Closed*
- *% Done changed from 0 to 100*
- *Assignee set to Sergey Ivanovskiy*
- *Target version set to Milestone 12*

Code Review Task Branch 1811t Revision 10969

The changes look good.

## **#4 - 11/16/2016 12:12 PM - Greg Shah**

*- Target version changed from Milestone 12 to GUI Support for a Complex ADM2 App*

**Files**

array\_index\_out\_2.txt 3.24 KB 12/23/2015 3.24 Sergey Ivanovskiy